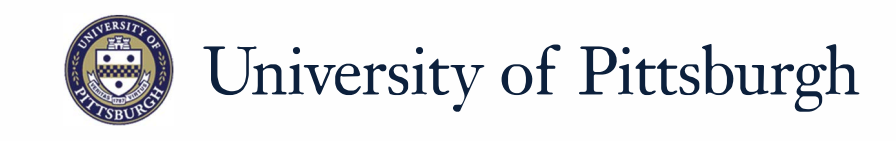

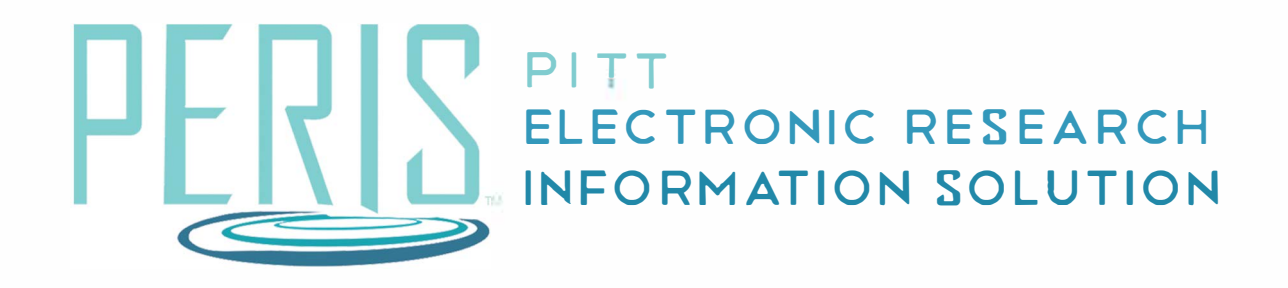

## **Quick Reference**

MODULAR BUDGETS............ ....................... 2

## **Modular Budgets**

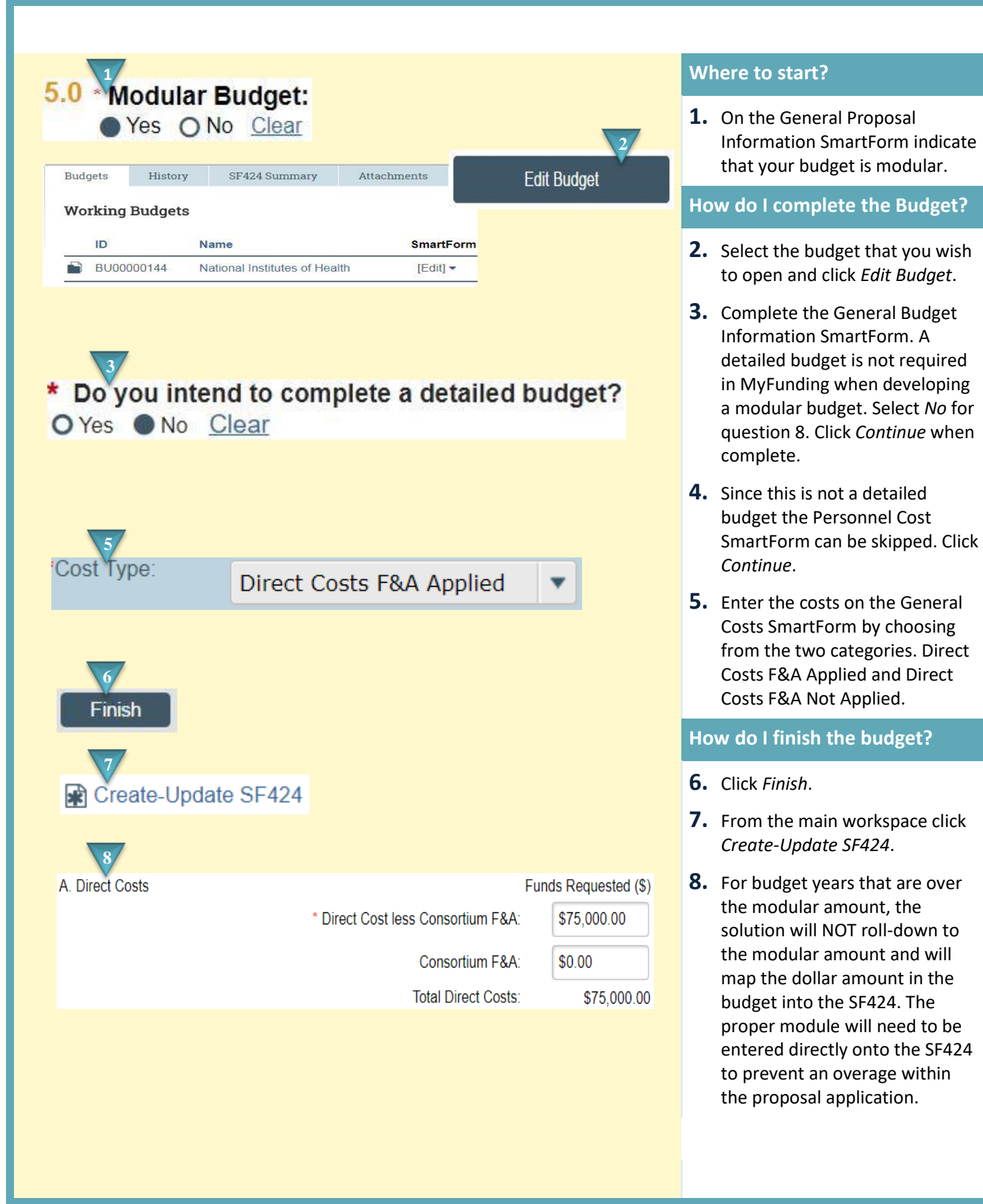